### LOGIQUE COMBINATOIRE

ES102 / CM2a

# CIRCUIT COMBINATOIRE

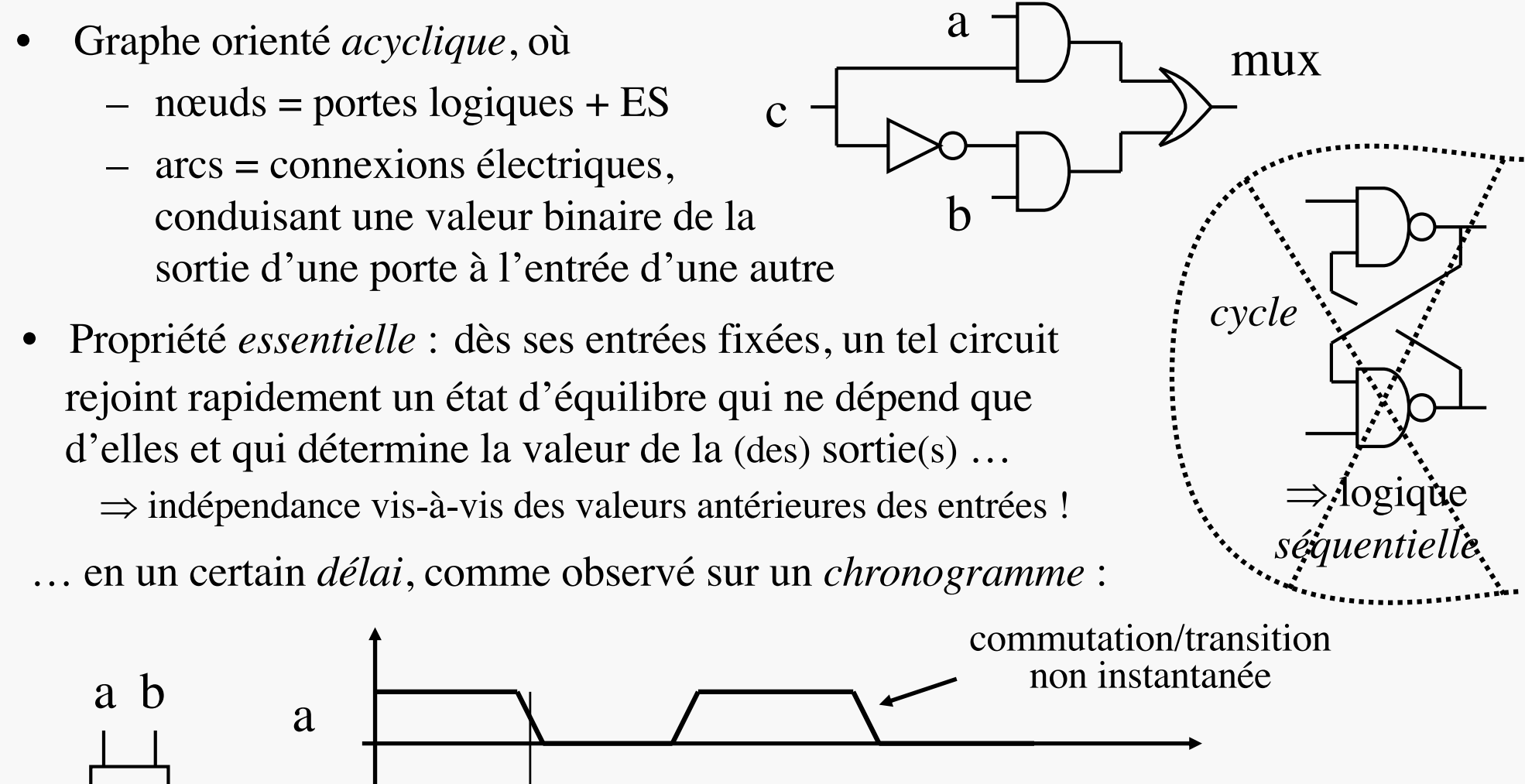

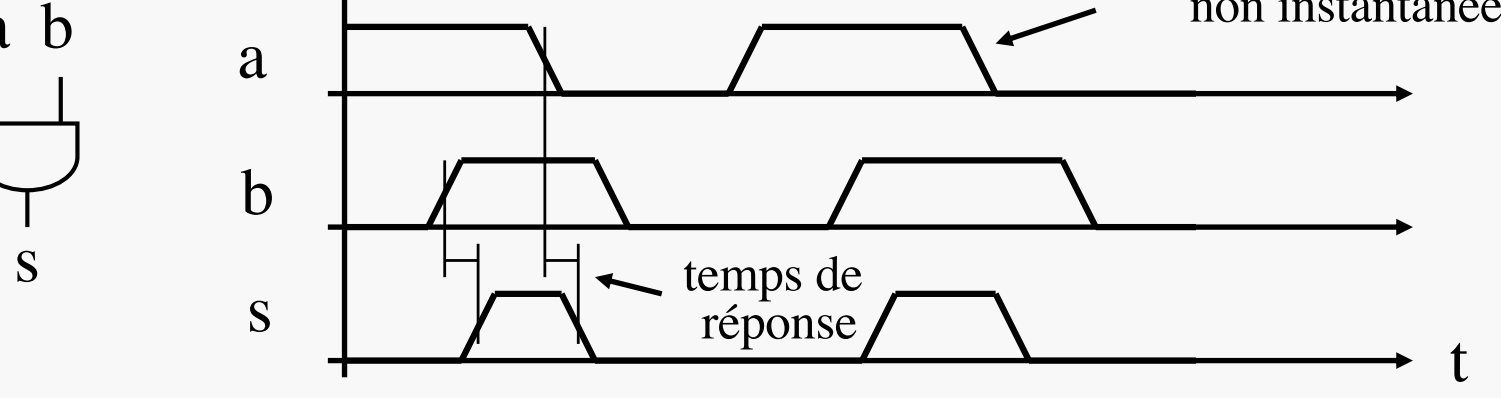

#### $ES102/CM2$   $\qquad \qquad \text{I} \qquad \text{I} \qquad \text{I$ UNE FONCTION, DE MULTIPLES RÉALITÉS POSSIBLES

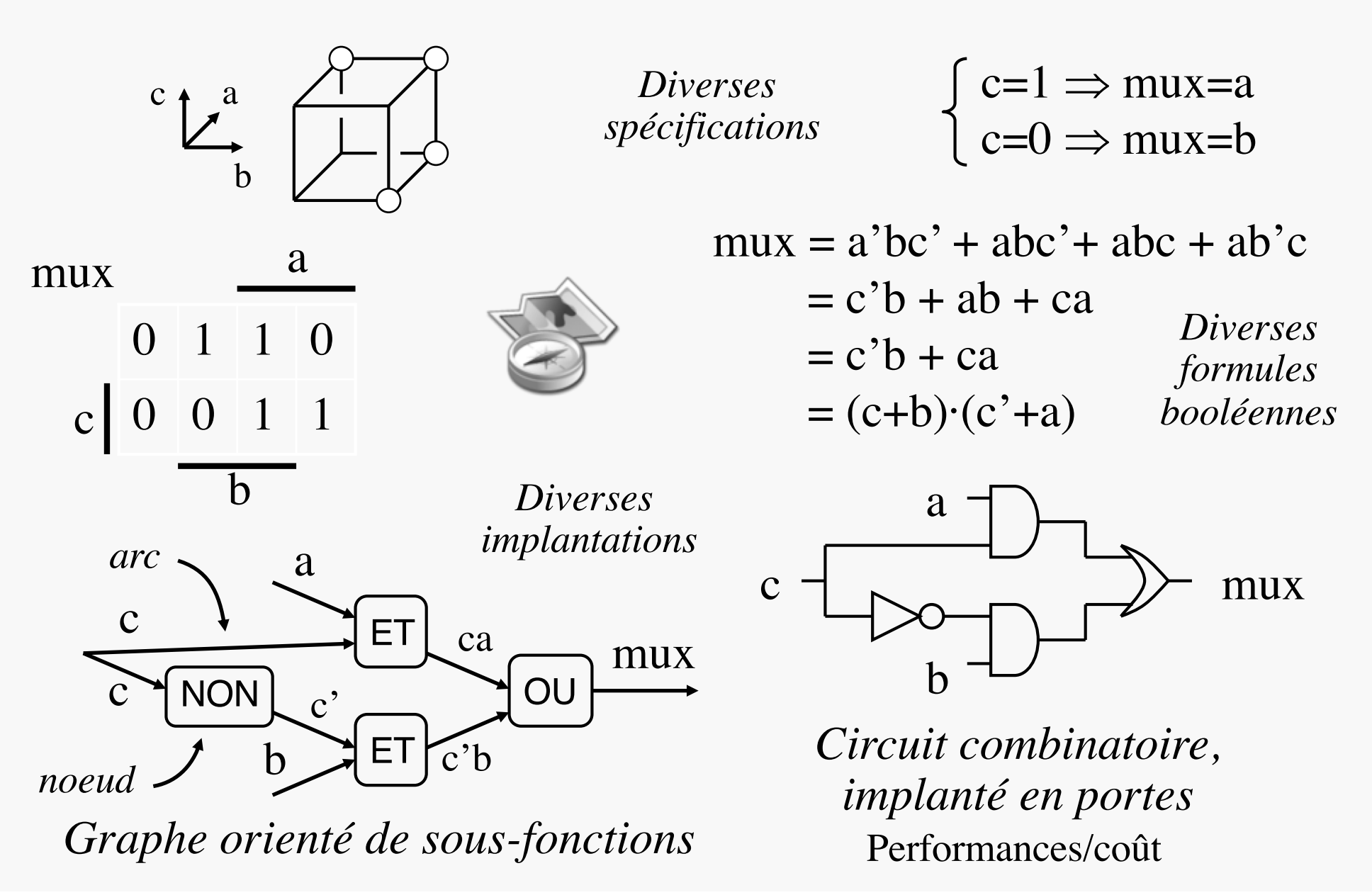

# FORME NORMALE DISJONCTIVE (FND)

Représentation canonique des fonctions booléennes

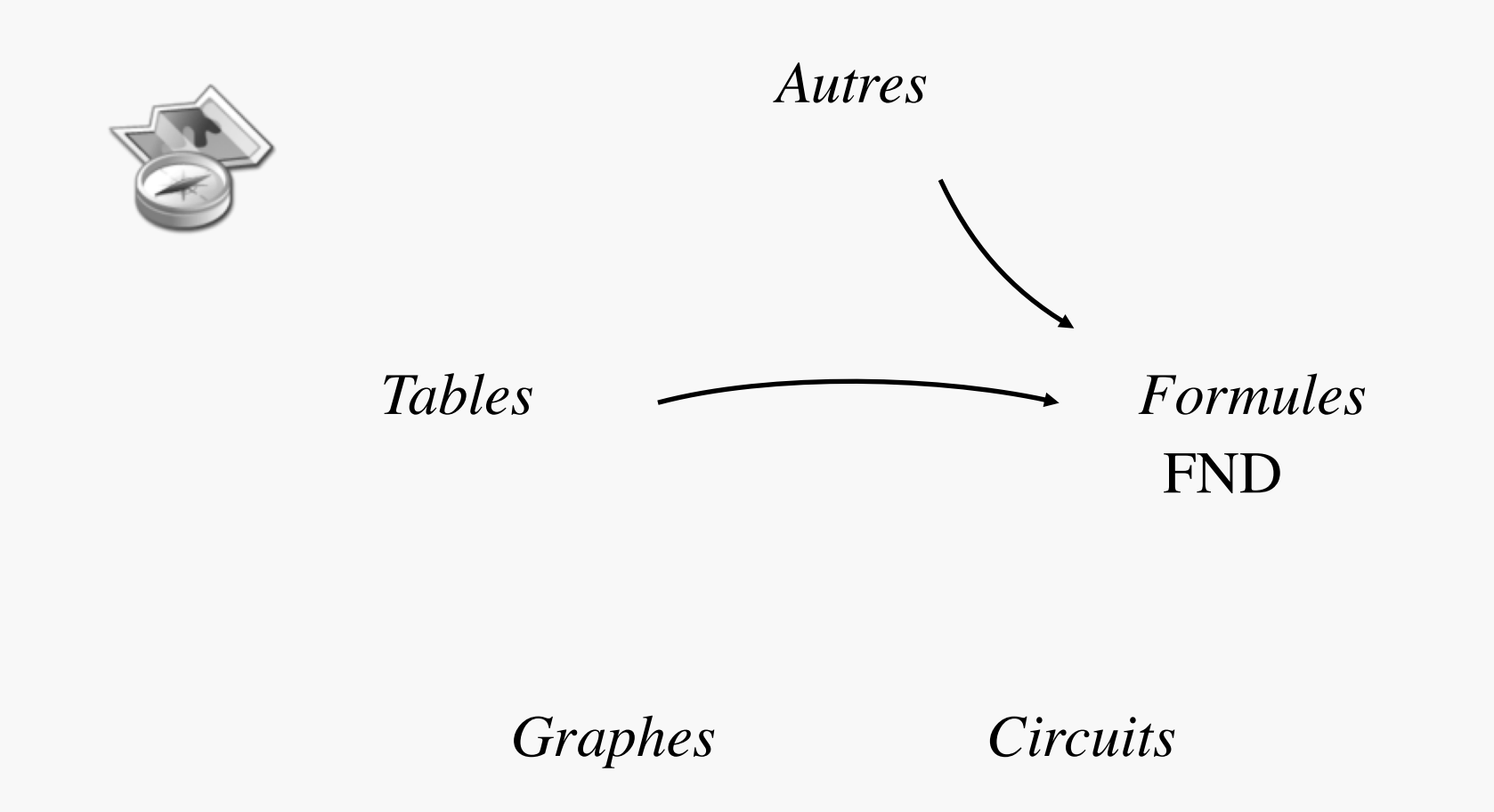

## FORME NORMALE DISJONCTIVE (FND)

- caractéristique<br>
Soit  $A \subset \mathbb{B}^n$ :  $1_A$  = fonction indicatrice valant 1 sur A et 0 ailleurs
- Cas A={s} : s sommet de  $\mathbb{B}^{n}$  ex. : 1<sub>{(0, 1, 0}}</sub> = x<sup>2</sup>·y·z<sup>2</sup>  $-1_{\{s\}}$  = ET des *n* variables, certaines complémentées - un tel *produit*  $\Pi$  avec toutes les variables est appelé *minterme*

• Cas A=f (support de f) où 
$$
f \in \mathcal{F}_n
$$
  
\n- on a :  $f = 1_f = \left[\frac{+}{s \in f} 1_{\{s\}}\right]$  ex. : mux = a'bc' + abc'  
\n- OU, alias *somme* ( $\Sigma$ ), de mintermes  
\n- forme particulière de f, appelée  
\nla  
\nla  
\n $\left[\frac{0}{s}\right]$  max  
\n0 1 1 0  
\n- unique, à l'ordre des variables et termes près  
\n- forme  $\Sigma \Pi$  canonique, mais lourde

### EXPANSION DE BOOLE

#### Principe récursif formel d'obtention de la FND

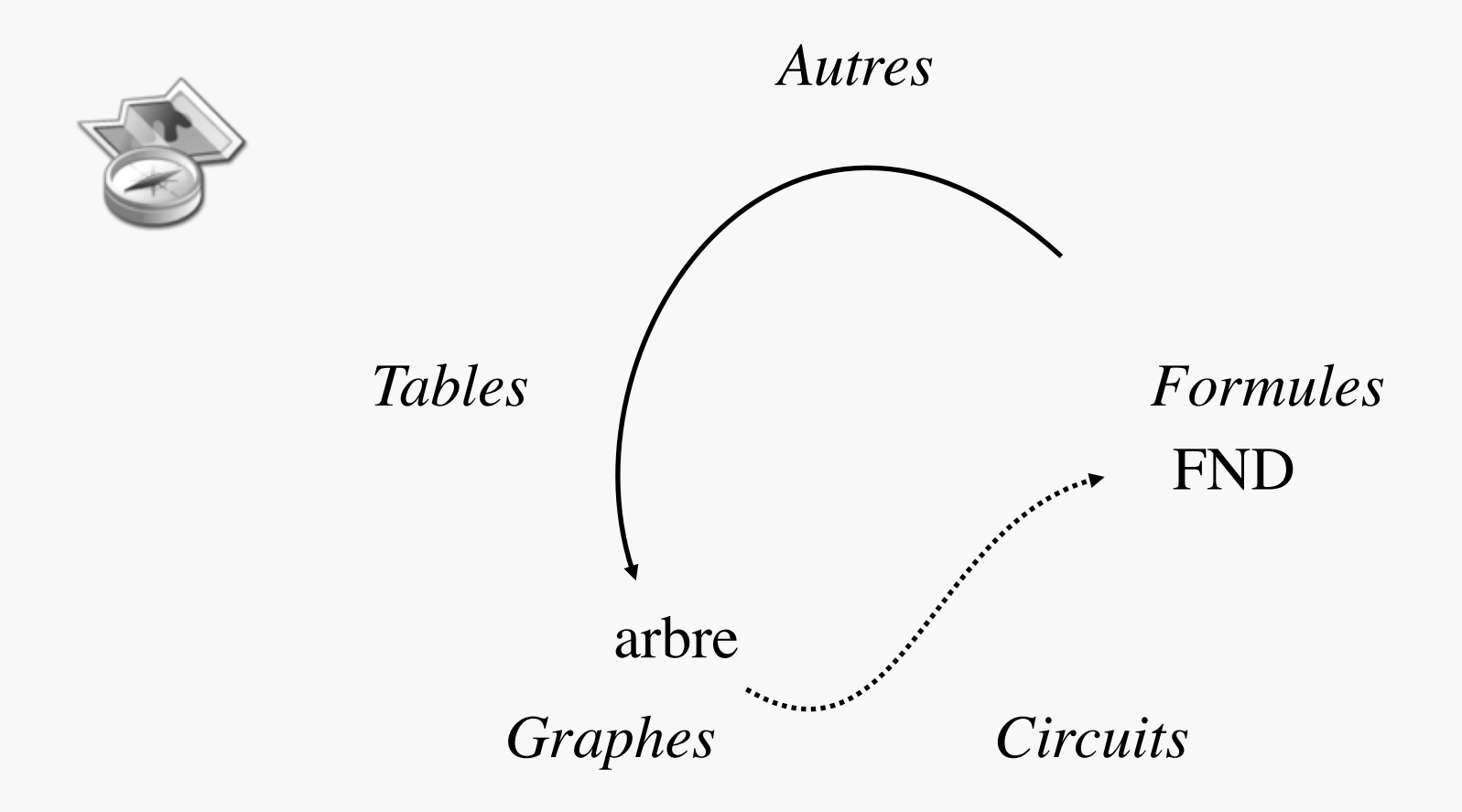

#### $ES102/CM2$  and  $7$

### EXPANSION DE BOOLE

- Soit  $f \in \mathcal{F}_n$ , *x* l'une des *n* variables, *Y* la liste des *n*-1 autres
- Formules d'expansion de Boole :
	- $f(x,Y) = x' \cdot f(0,Y) + x \cdot f(1,Y)$   $\longrightarrow$  formule disjonctive
	- $f(x,Y) = [x+f(0,Y)] \cdot [x'+f(1,Y)]$  → formule conjonctive
- $f(0,Y)$  et  $f(1,Y)$  sont respectivement appelés *cofacteurs négatif* et *positif* de f par rapport à *x*

- exemple : 
$$
f(x, y) = x \oplus y
$$
  $\longrightarrow$  cofacteurs :  $f(0, y) = y$   $f(1, y) = y'$   
négatif positif

- Récursivité :
	- les cofacteurs sont des fonctions booléennes de *n*-1 variables, auxquelles une expansion est de nouveau applicable
	- il en découle un arbre de calcul de *f*, alternant ET et OU par étages (↵)

 $\rightarrow$  *PC1/Exo1* 

*0 est la* 

*négation* 

*de 1...*

#### **EXEMPLE D'EXPANSION DISJONCTIVE**

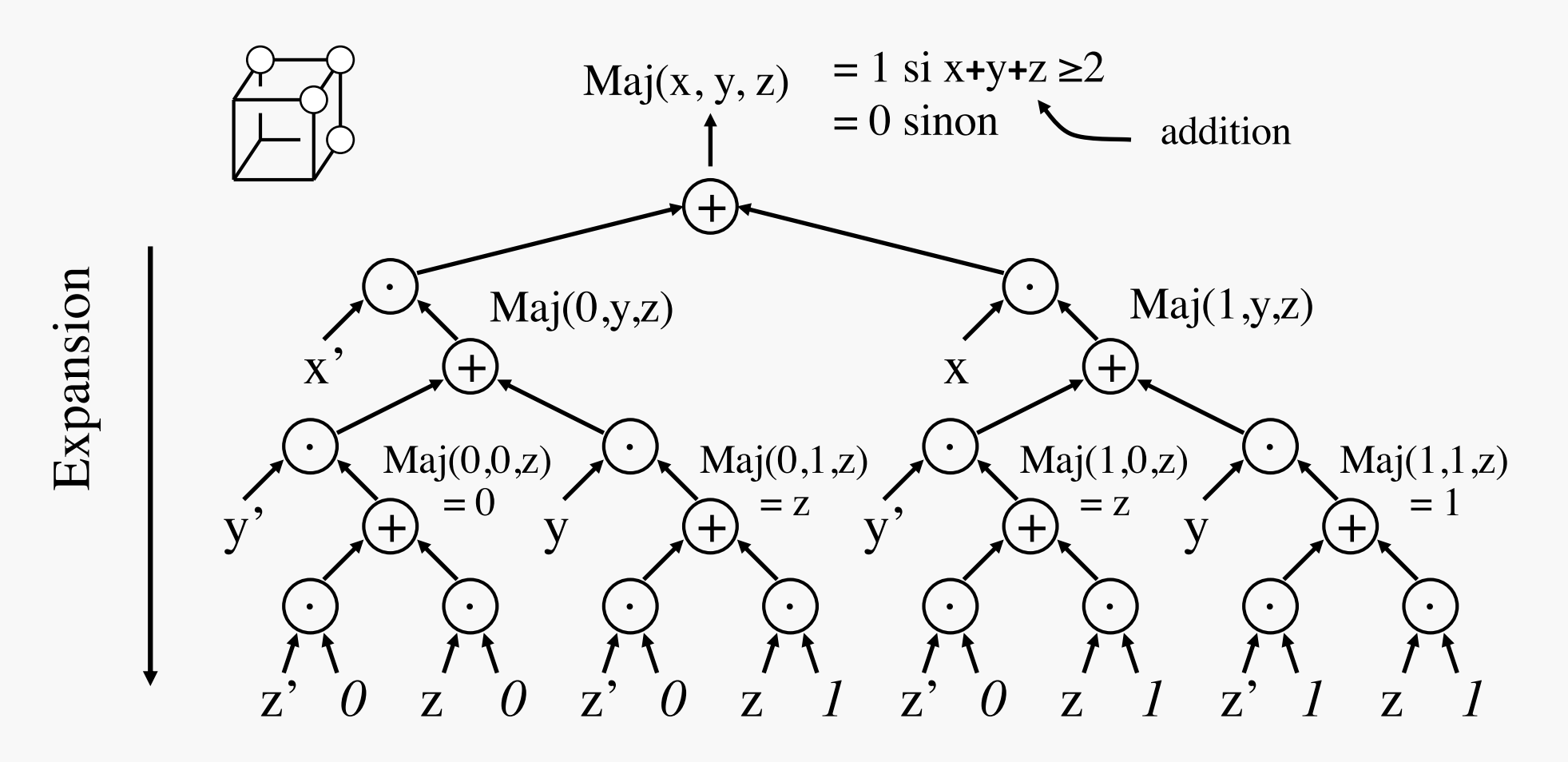

- arbre  $\Leftrightarrow$  formule parenthèsée à 2*n* niveaux d'imbrication
	- développement par distributivité de · sur + :  $x'(g+h) = x(g + x'h)$
	- fournit la FND de Maj :  $x'yz + xy'z + xyz' + xyz$

# FORME DISJONCTIVE MINIMALE (FDM) Recherche de concision, pour implantation

*Autres Tables Formules Graphes Circuits* FDM

## FORME DISJONCTIVE MINIMALE (FDM)

- FDM = forme disjonctive  $(\Sigma \Pi)$  la plus concise possible
	- approche intuitive pour l'instant, par regroupement astucieux des 1 sur tables de Karnaugh fonctionnelles

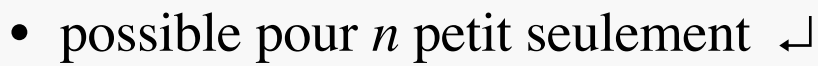

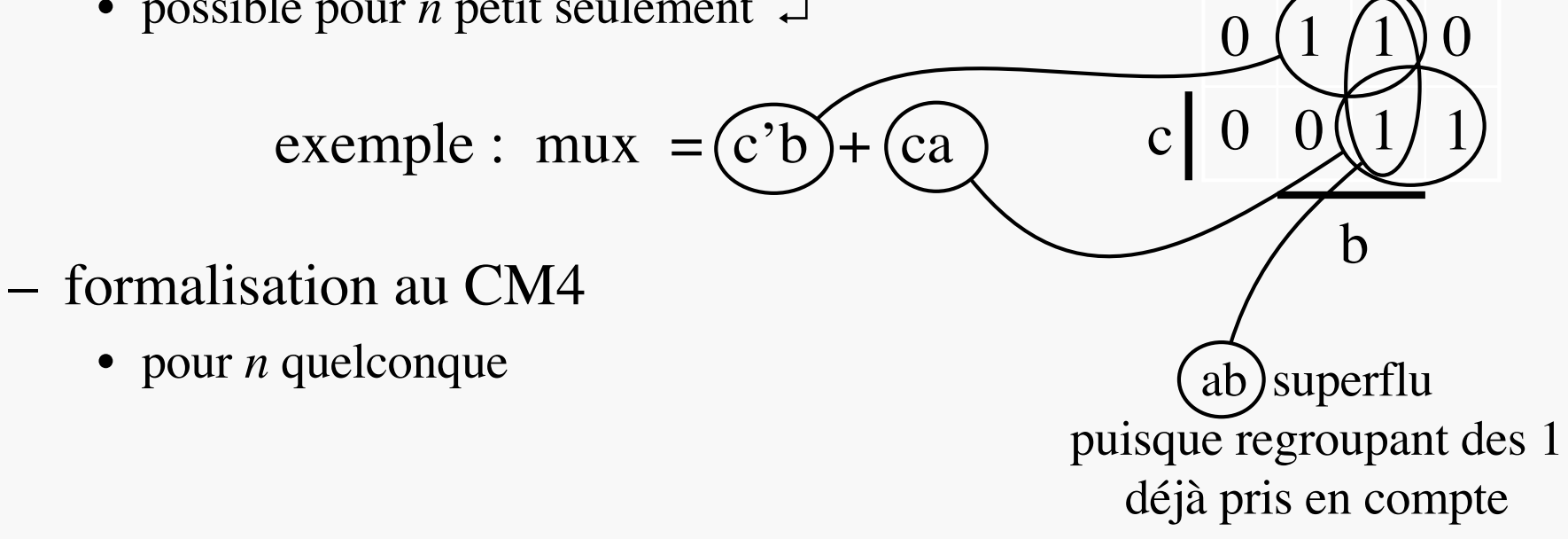

Ainsi, c'b + ca + ab est une forme ∑∏ *non* minimale de mux.

mux

a

ART DE LA TABLE

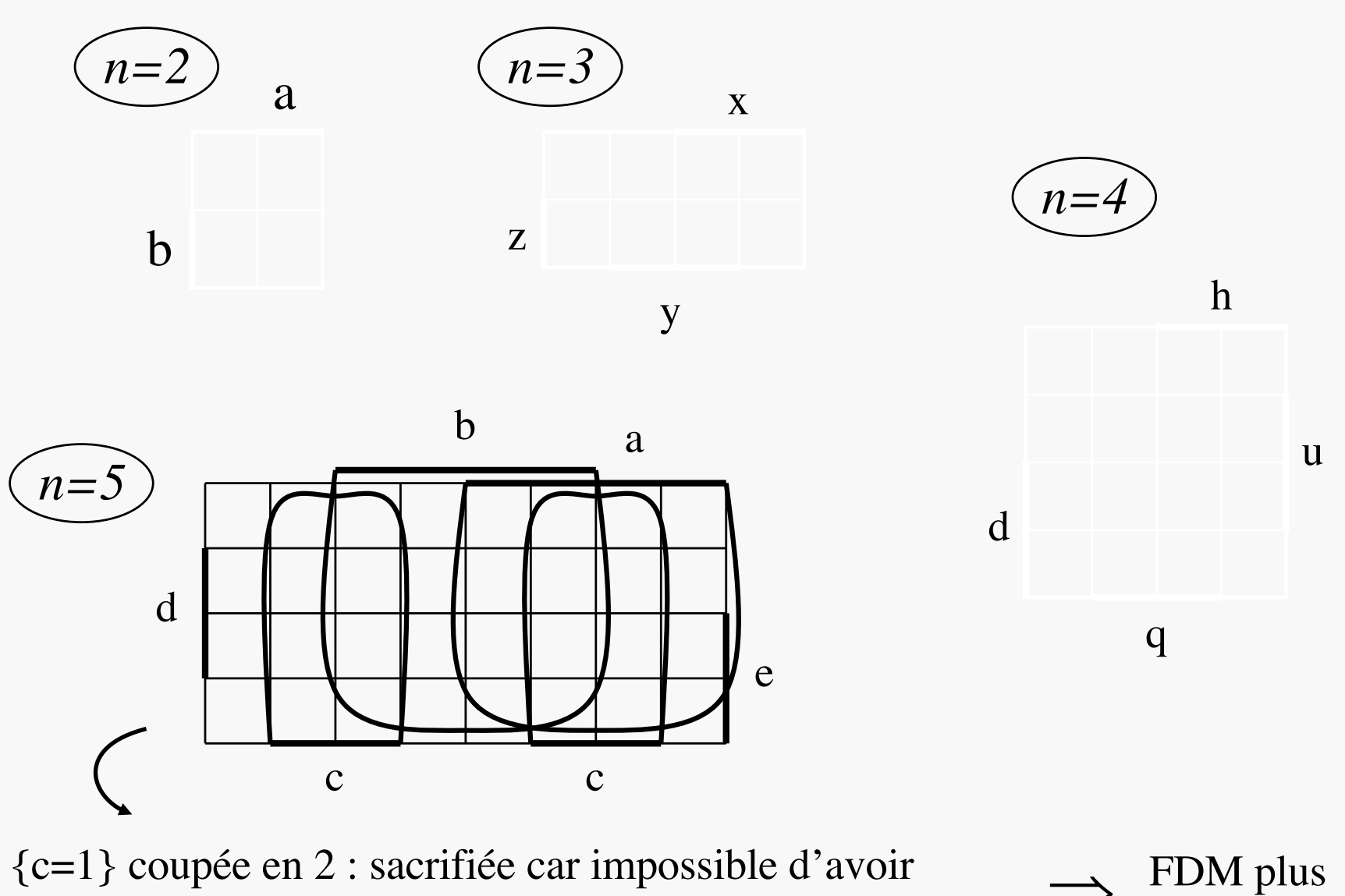

les zones  $\{a=1\}$ ,  $\{b=1\}$  et  $\{c=1\}$  toutes les 3 connexes

FDM plus<br>dure à *lire* 

# ALGÈBRE DE BOOLE

#### Savoir transformer les formules booléennes…

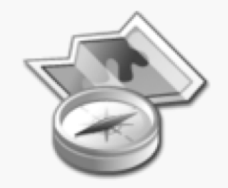

*Autres*

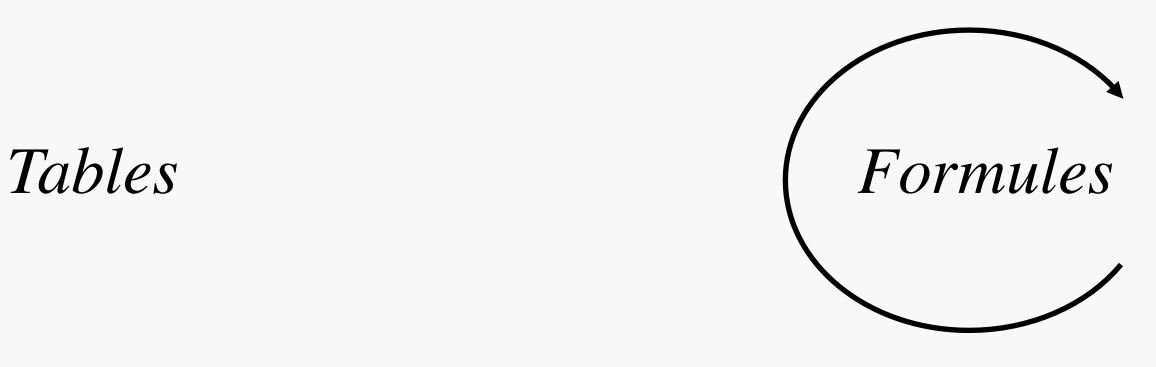

*Graphes Circuits*

# ALGÈBRE DE BOOLE (1)

- Structure fondée sur l'implication  $\Rightarrow$  en tant qu'ordre partiel  $\bullet$ 
	- $-0$ : plus petit élément
	- $-1$ : plus grand élément
- Un ordre partiel sous-tend des opérateurs min  $(\wedge)$  et max  $(\vee)$ :  $\bullet$ 
	- $\subset$  sous-tend  $\cap$  et  $\cup$   $\rightarrow$  interprétation ensembliste naturelle des propriétés booléennes
	- $\div$  sous-tend PGCD et PPCM
	- l'implication  $(\Rightarrow)$  sous-tend ET  $(\cdot)$  et OU  $(+)$ : sous-tend ET (·) et OU (+) :<br>pour x et y variables binaires,  $x \cdot y \Rightarrow x \Rightarrow x+y$ <br> $\Rightarrow y \Rightarrow x+y$
	- vraies  $\forall$  les valeurs prises par x et y, les implications ci-dessus ont un sens fonctionnel : celui d'un ordre partiel sur les fonctions booléennes : soient f,  $g \in \mathcal{F}_n : (f \Rightarrow g) \stackrel{\Delta}{\Leftrightarrow} \forall x \in \mathbb{B}^n, (f(x) \Rightarrow g(x))$

Le OU exclusif  $(\bigoplus)$  présente quant à lui des propriétés algébriques plus classiques :  $(\mathbb{B}, \oplus, \cdot)$  est un corps (fini). 13

 $\mathbb{B} = \{ 0, 1 \}$ 

 $0 \Rightarrow 0 \Rightarrow 1 \Rightarrow 1 \not\Rightarrow 0$ 

# ALGÈBRE DE BOOLE (2)

- Propriétés natives :
	- reflétant bien la dualité 0-1 min/max  $\cdot$ /+
	- $\checkmark$  + (OU) et  $\cdot$  (ET) : lois internes commutatives et associatives
	- $\checkmark$  0 neutre pour + et absorbant pour  $\cdot$
	- $\checkmark$  1 neutre pour  $\cdot$  et *absorbant pour* +
	- $\checkmark$  · distributif sur + et + *distributif sur* ·
	- $\checkmark$  unique complément :  $\forall$ a,  $\exists !$ a', a+a'=1 et a·a'=0

$$
x+(y\cdot z)=(x+y)\cdot(x+z) \qquad \qquad \vdots
$$

$$
\begin{cases}\nX \cup (Y \cap Z) = (X \cup Y) \cap (X \cup Z) & :\text{-}\end{cases}
$$

$$
X \vee (y \wedge z) = (x \vee y) \wedge (x \vee z) \quad :=
$$

- Théorèmes :
	- Idempotence :  $\forall x, x$ -x et x+x=x
	- Absorption :  $\forall$ (x,y), (y·x)+x=x version duale  $\forall$ (x,y), (y+x) $\cdot$ x=x
	- De Morgan :  $\forall$ (x,y), (x+y)' = x'·y' version duale  $\forall (x,y), (x \cdot y)' = x' + y'$

$$
(X \cap X) = X = (X \cup X)
$$
  
\n
$$
(Y \cap X) \cup X = X
$$
  
\n
$$
(Y \cup X) \cap X = X
$$
  
\n
$$
\overline{X \cup Y} = \overline{X} \cap \overline{Y}
$$
  
\n
$$
\overline{X \cap Y} = \overline{X} \cup \overline{Y}
$$
  
\n
$$
(X \cap \overline{X}) = \overline{X} \cup \overline{Y}
$$
  
\n
$$
(X \cap \overline{X}) = \overline{X} \cup \overline{Y}
$$

 $\rightarrow$  jeu de bulles

# ES102/CM2 MANIPULATION ALGÉBRIQUE<sup>15</sup> DE FORMULES BOOLÉENNES

- Commodités : 1) précédence de  $\cdot$  sur + 2) omission de  $\cdot$
- Exemple de transformation rigoureuse :

• équivalent ensembliste sur table de Karnaugh :

absorption distributivité complément

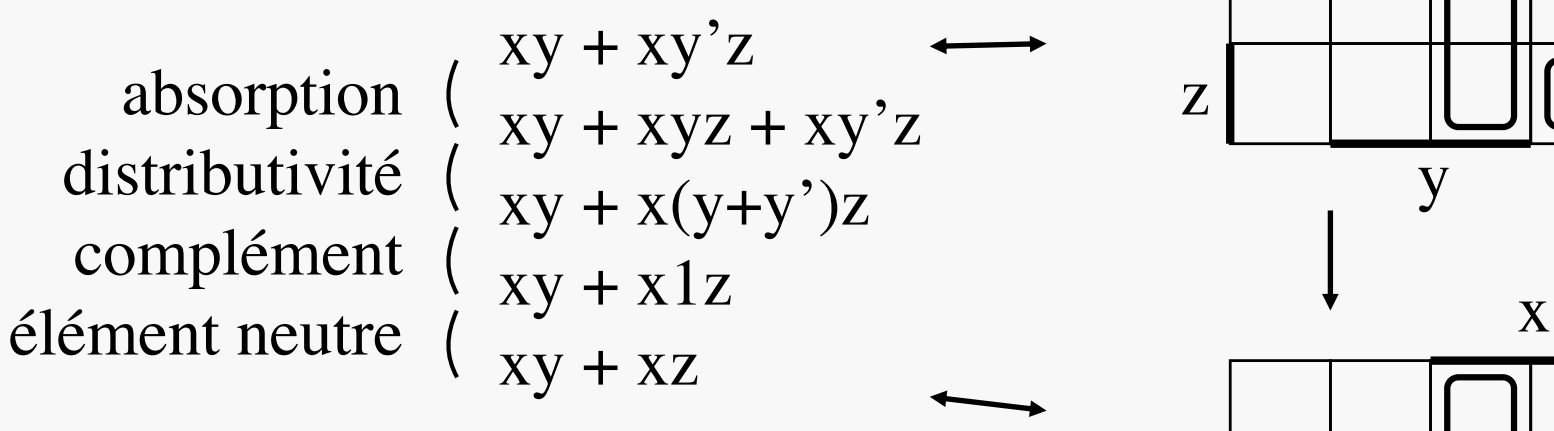

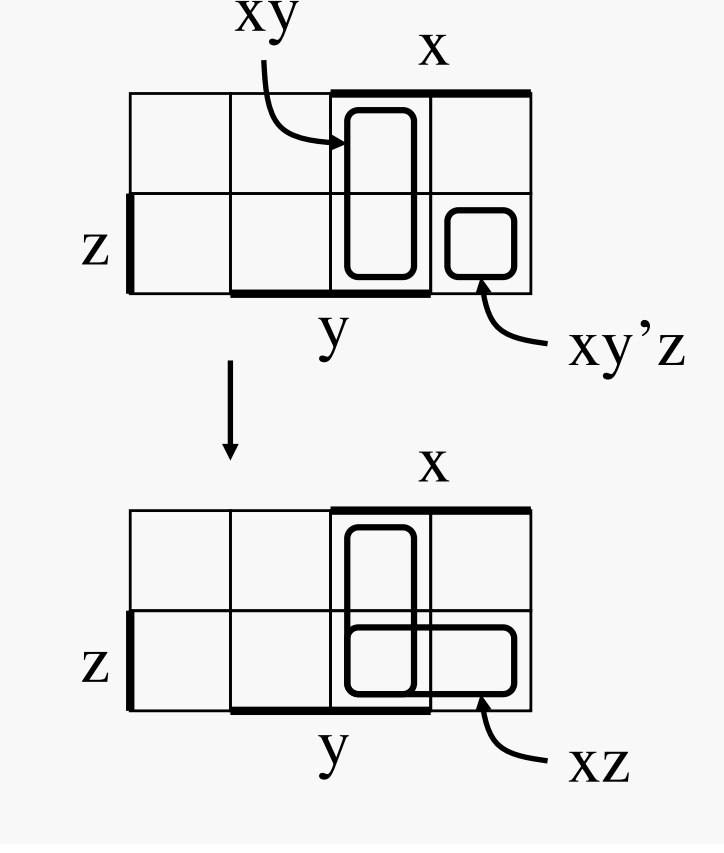

# **FONCTIONS:** DE L'ORDRE À LA CROISSANCE

- $f(x, Y)$  croissante par rapport à x ssi  $f(0, Y) \Rightarrow f(1, Y)$  $\Leftrightarrow$  partout où f(0,Y)=1, f(1,Y) aussi  $\rightarrow PC2$ 
	- exemple : MUX croissant par rapport aux *données* a et b mais pas par rapport à la commande c

f est croissante

si elle l'est par rapport à chacune de ses variables

- reconnaissable aux FDM sans variable complémentée : xy, x+y, Maj(a, b, c)
- $\rightarrow \rightarrow \rightarrow \ast$  barre tombée à gauche = slash » • f est décroissante si /f est croissante
	- reconnaissable aux FDM ne comportant que des variables complémentées
	- le transistor MOS, brique fonctionnelle décroissante  $\rightarrow CM3\&4$

 $\rightarrow PC2$ Logique :  $(a \Rightarrow b) \Leftrightarrow \neg a \vee b$ Ensembles :  $A \subset B \Leftrightarrow \overline{A} \cup B = E$ Fonctions booléennes :  $(a\Rightarrow b) = a'+b$ 

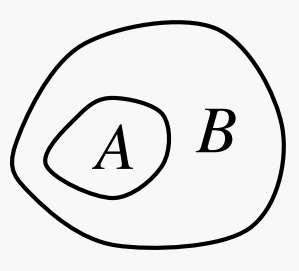

h

 $ES102/CM2$  and  $17$ 

# JEU DE BULLES

La dualité 0-1 en action

*Autres*

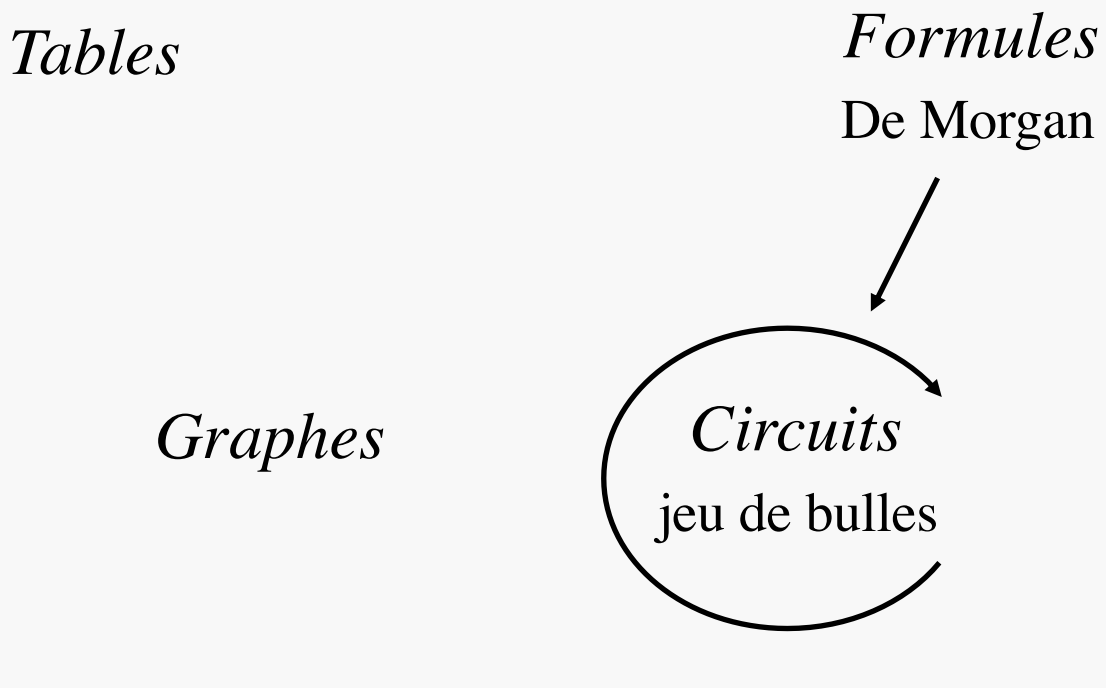

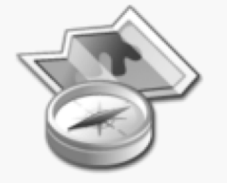

 $ES102/CM2$  and the set of the set of the set of the set of the set of the set of the set of the set of the set of the set of the set of the set of the set of the set of the set of the set of the set of the set of the set o

 $=$   $\Rightarrow$  JEU DE BULLES  $\Rightarrow$   $\Rightarrow$   $=$ 

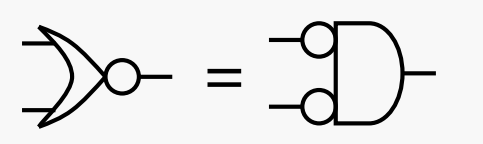

- Version graphique des lois de De Morgan
	- exploitée ici pour se restreindre à des portes NAND

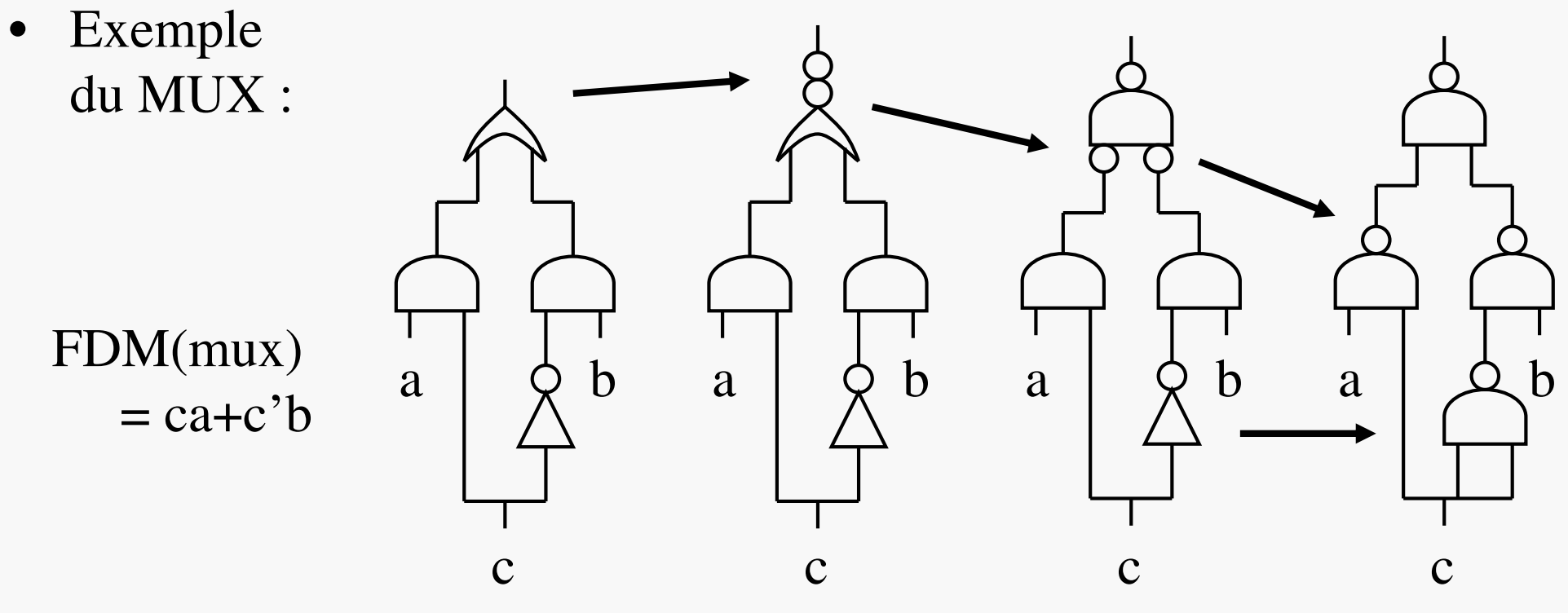

- Procédé généralisable à toute fonction
- $\Rightarrow$  portes NAND suffisantes pour implanter toute fonction booléenne – NOR aussi, mais NAND technologiquement privilégiée ( $\rightarrow$  CM4)

# DIAGRAMMES DE DÉCISION BINAIRE (BDD) Recherche de concision, en se servant de graphes

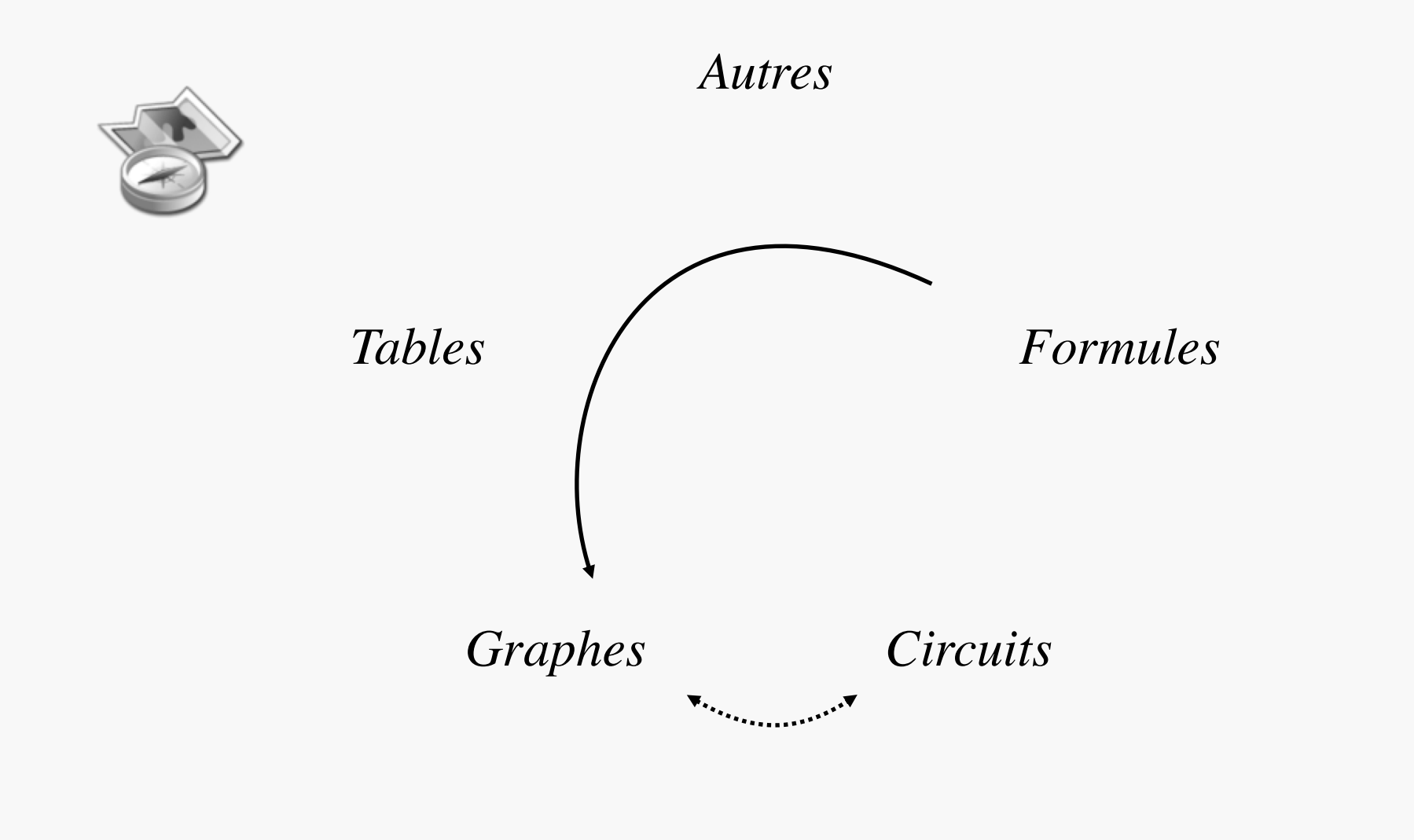

# DIAGRAMME DE DÉCISION BINAIRE

- Expansion de Boole possible avec l'opérateur multiplexeur 2 vers 1 :  $f(x,Y) = MUX[x, f(1,Y), f(0,Y)]$
- Application récursive aux deux cofacteurs…
- Fournit un arbre de calcul de  $f$  (BDD brut  $\Box$ ) réductible en un graphe plus simple  $(4)$  appelé *diagramme de décision binaire* (BDD en anglais)

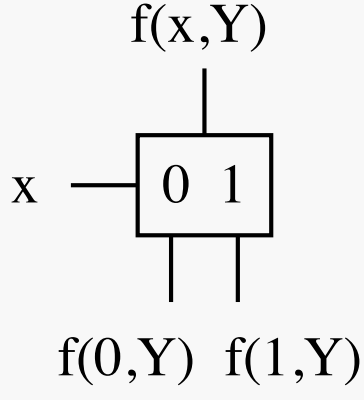

- Un BDD dépend de l'ordre pris pour les variables
- Son intérêt : une fois réduit, il est bien moins lourd que la FND, tout en étant unique (pour l'ordre des variables considéré)
- $\rightarrow$  représentation de choix dans les logiciels spécialisés

#### $ES102/CM2$  21 ÉLABORATION / RÉDUCTION D'UN BDD

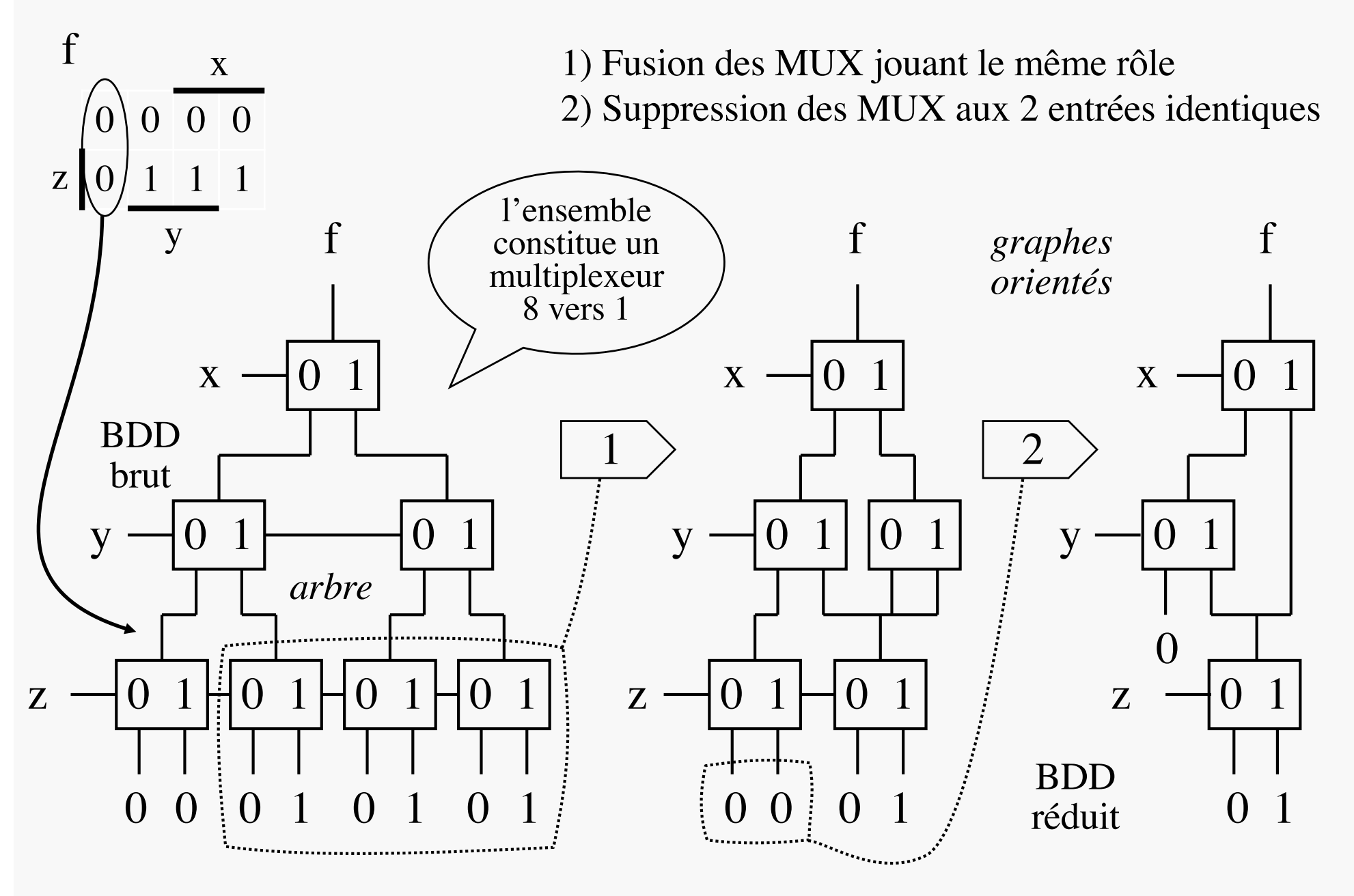

# NUMÉRATION & ARITHMÉTIQUE (SUITE CM1)

#### ES102 / CM2b

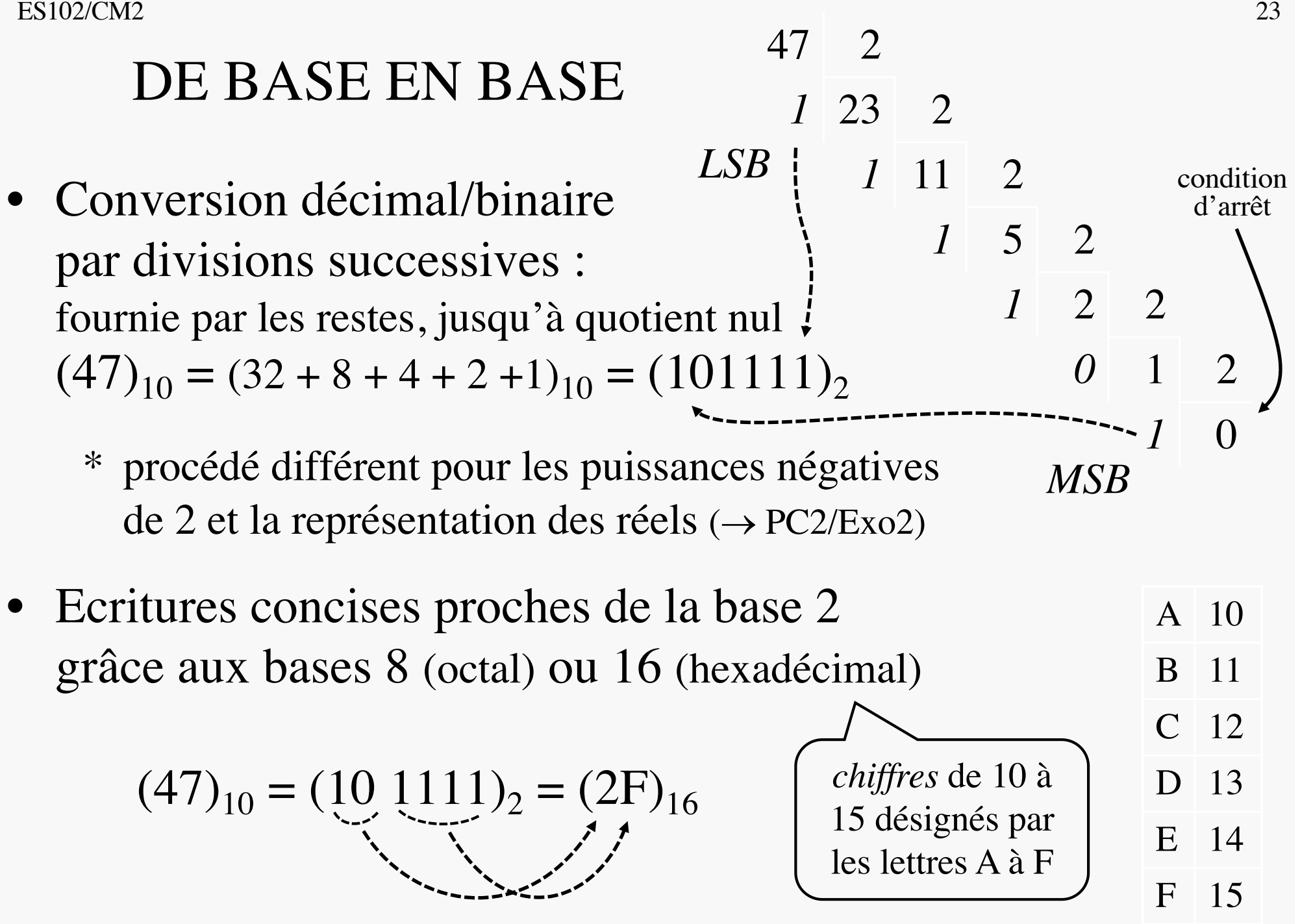

### ADDITION EN BASE 2 (rappels CM1+PC1)

• S=A+B où A et B deux entiers (≥0) exprimés sur *n* bits :  
\nreturns  
\nreturns  
\n
$$
c_n
$$
  $c_{n-1}$   $c_{n-2}$   $\cdots$   $c_{i+1}$   $c_i$   
\nA  $a_{n-1}$   $a_{n-2}$   $\cdots$   $a_{i+1}$   $a_i$   $\cdots$   $a_1$   $a_0$   
\n+ B  $b_{n-1}$   $b_{n-2}$   $\cdots$   $b_{i+1}$   $b_i$   $\cdots$   $b_1$   $b_0$   
\n= S  $\mathbb{X}$   $S_{n-1}$   $S_{n-2}$   $\cdots$   $S_{i+1}$   $S_i$   $\cdots$   $S_1$   $S_0$   
\n $\vdots$   $2 \times c_{i+1} + s_i = a_i + b_i + c_i$   $\Leftrightarrow$   $\begin{cases}\nc_{i+1} = a_i \cdot b_i + a_i \cdot c_i + b_i \cdot c_i \\
= (c_{i+1} s_i)_2 \\
\vdots \\
c_n \text{ mean A et B, S est aussi exprimé}\n\end{cases}$   $\begin{cases}\nc_{i+1} = a_i \cdot b_i + a_i \cdot c_i + b_i \cdot c_i \\
s_i = a_i \oplus b_i \oplus c_i \text{ fonction parity } \\
s_i = a_i \oplus b_i \oplus c_i \text{ fonction partité } \\
\vdots \\
s_n \equiv \underbrace{0 \longrightarrow 0}_{n} \longrightarrow$  Addition  
\nandulo 2<sup>n</sup>

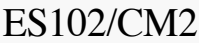

 $S_{n-1}$ 

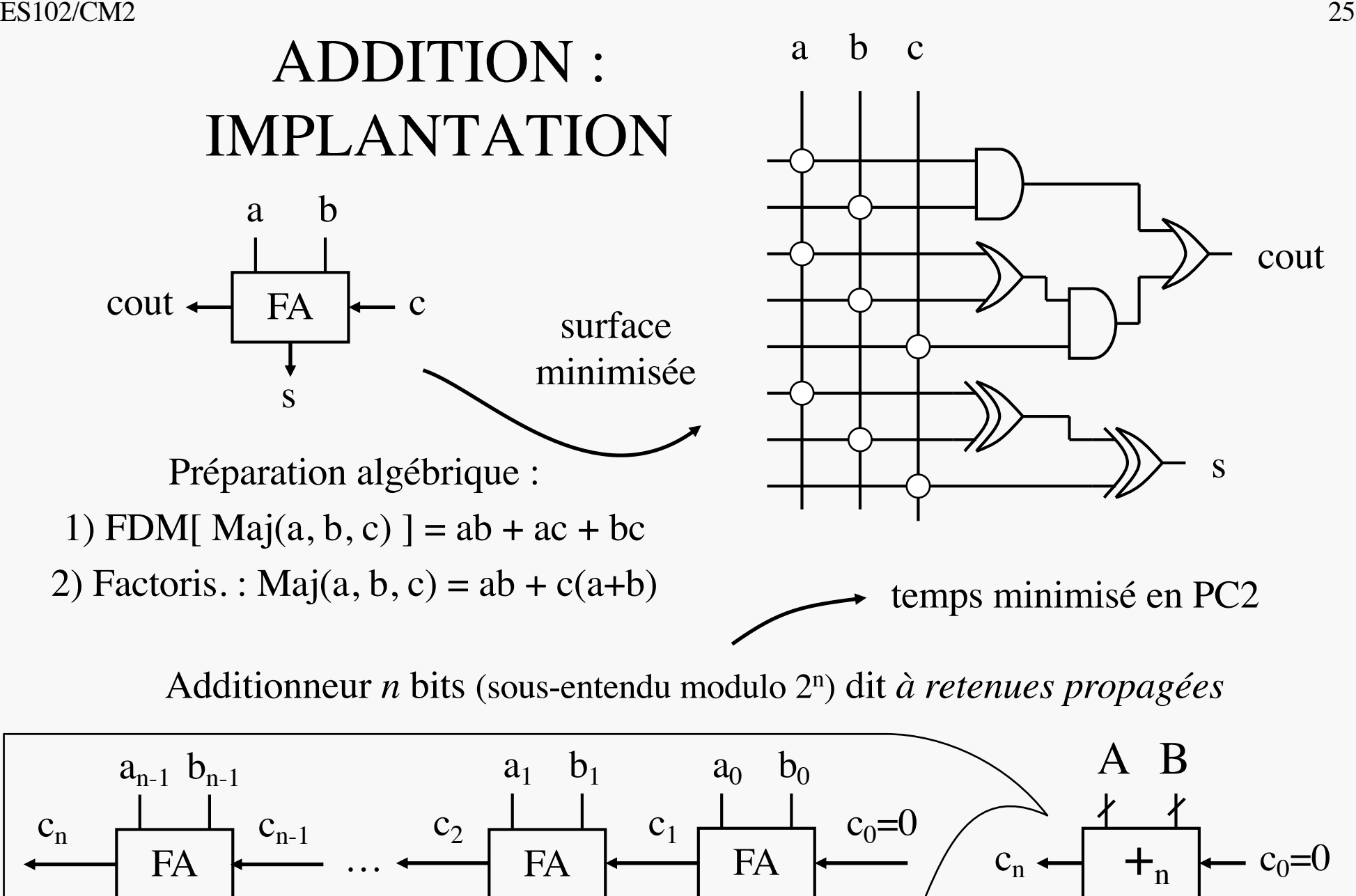

 $S<sub>0</sub>$ 

S

 $S_1$ 

# EN QUÊTE DE MOINS…

- Plutôt qu'aborder la soustraction comme l'addition, on cherche à tirer parti de la complémentation
- Soient  $I_n = \mathbb{I} \times 2^{n-1}$ ,  $\gamma_n : I_n \to \mathbb{B}^n$  le code positionnel classique sur *n* bits,  $A \in I_n$  et  $\gamma_n(A) = (a_i)_{0 \le i \le n}$
- Complément vectorisé :  $(a_i)_0$  $\frac{1}{2}$  $\mathbf{s}_i$  < n =  $(a_i')_{0 \le i \le n}$  $(011)$ <sup>'</sup>  $=$ (100)
- Complément « numérisé » :  $A' = \gamma_n^{-1}[\gamma_n(A)']$
- Propriété :  $A + A' = 2<sup>n</sup> 1$   $\Rightarrow A' = 2<sup>n</sup> 1 A$ 
	- A' est le complément (arithmétique) de A à  $2<sup>n</sup>$ -1
	- $-$  dénommé « *complément à 1 de A* »  $\oplus$ qui désigne aussi son code  $\gamma_n(A') = \gamma_n(A)'$

 $\mathbf{C}$ on tient la

 $3+3'=7$ 

soustraction

#### SOUSTRACTION

- $A + A' = 2<sup>n</sup>-1$   $\Rightarrow$   $A'+1 = 2<sup>n</sup>-A$ 
	- $A'+1$  est le complément (arithmétique) de A à  $2^n$
	- dénommé « *complément à 2 de A* »  $\oplus$
- $A'+1 \equiv -A [2^n]$
- ajouter  $A'+1$ , c'est soustraire A, modulo  $2^n$ 
	- sur un additionneur numérique, calculer B+A'+1 fournit exactement B-A si B≥A

B A'  $B+A'+1$  c<sub>n</sub>=1 + +<sub>n</sub> + c<sub>0</sub>=1 B-A  $= B - A + 2^n \ge 2^n$ volée avec  $c_0=1$ – cela fonctionnera  $\geq 0$  débordement  $B-A$  aussi si  $B < A$ ... ≥0 poids 2n  $\odot$ débordement normal

+1 réalisable à la

 $ES102/CM2$  and  $28$ 

# ENTIERS SIGNÉS

- Pertinent de représenter -A par  $\gamma_n(2^n-A)$  $C_1$  +1110  $c_0=1$ 
	- obtenu facilement en calculant A'+1
		- exemple : -1 représenté par  $\gamma_n(2^n-1) = 1-1$
		- mais alors,  $1-1$  représente-t-il  $2<sup>n</sup>$ -1 ou -1 ? Il faut choisir
- Code  $\gamma_{\rm sn}$  où chaque  $\epsilon$ 
	- de  $[-2^{n-1}, 2^{n-1}-1]$  ver
	- A≥0 codé par γ<sub>n</sub>(A)
	- A<0 codé par  $\gamma_n(2^n +$
	- code des entiers signés : *int* en C
	- $-\gamma_n$ , code des entiers non signés : *unsigned int* en C

Exercise 1.1 
$$
2^n - 1
$$
 of  $-1$  ? If that choosing it:

\nentier, if it is not a vector of the form:

\nso  $\mathbb{B}^n$ 

\nSo  $\mathbb{B}^n$ 

\nSo  $\mathbb{B}^n$ 

\nSo  $\mathbb{B}^n$ 

\nSo  $\mathbb{B}^n$ 

\nSo  $\mathbb{B}^n$ 

\nSo  $\mathbb{B}^n$ 

\nSo  $\mathbb{B}^n$ 

\nSo  $\mathbb{B}^n$ 

\nSo  $\mathbb{B}^n$ 

\nSo  $\mathbb{B}^n$ 

\nSo  $\mathbb{B}^n$ 

\nSo  $\mathbb{B}^n$ 

\nSo  $\mathbb{B}^n$ 

\nSo  $\mathbb{B}^n$ 

\nSo  $\mathbb{B}^n$ 

\nSo  $\mathbb{B}^n$ 

\nSo  $\mathbb{B}^n$ 

\nSo  $\mathbb{B}^n$ 

\nSo  $\mathbb{B}^n$ 

\nSo  $\mathbb{B}^n$ 

\nSo  $\mathbb{B}^n$ 

\nSo  $\mathbb{B}^n$ 

\nSo  $\mathbb{B}^n$ 

\nSo  $\mathbb{B}^n$ 

\nSo  $\mathbb{B}^n$ 

\nSo  $\mathbb{B}^n$ 

\nSo  $\mathbb{B}^n$ 

\nSo  $\mathbb{B}^n$ 

\nSo  $\mathbb{B}^n$ 

\nSo  $\mathbb{B}^n$ 

\nSo  $\mathbb{B}^n$ 

\nSo  $\mathbb{B}^n$ 

\nSo  $\mathbb{B}^n$ 

\nSo  $\mathbb{B}^n$ 

\nSo  $\mathbb{B}^n$ 

\nSo  $\mathbb{B}^n$ 

\nSo  $\mathbb$ 

 $\boldsymbol{g}$ 

 $\geqslant 0$ 

1

 $C_2$  =1111

# ES102/CM2 ENTIERS SIGNÉS : 29 POIDS SUR LA CONSCIENCE

- Les bits ont-ils encore un poids avec  $\gamma_{\rm sn}$ ?
- $\gamma_{\rm sn}$  choisi tel que le *MSB*  $a_{n-1}$  de  $\gamma_{\rm sn}(A)$  vaut 1 ssi A<0, donc :

$$
- a_{n-1} = 0 \Leftrightarrow A \ge 0 \Rightarrow A = \gamma_n^{-1}(a_{n-1} \cdots a_0)
$$
  
\n
$$
- a_{n-1} = 1 \Leftrightarrow A < 0 \Rightarrow A = \gamma_n^{-1}(a_{n-1} \cdots a_0) - 2^n
$$
  
\n
$$
d' \text{ où } A = \sum_{i=0}^{n-1} 2^i a_i - 2^n a_{n-1} \quad \text{ et donc } A = -2^{n-1} a_{n-1} + \sum_{i=0}^{n-2} 2^i a_i
$$

- $\gamma_{\rm sn}$  est donc également *positionnel*, avec poids identiques à  $\gamma_{\rm n}$ , sauf celui du MSB  $a_{n-1}$ , désormais négatif : -2<sup>n-1</sup>
	- MSB *pas simple bit de signe*
	- $-10-0$  représente  $-2^{n-1}$ 
		- cf. coupure cercle modulo  $2^n$ sur planche précédente
		- mais  $+2^{n-1} \notin \gamma_{\text{sn}}^{-1}(\mathbb{B}^n)$

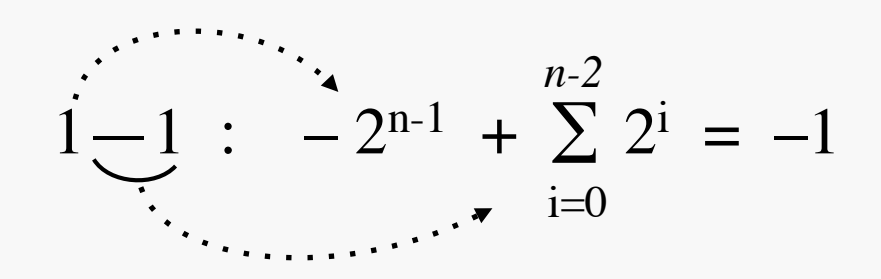

## NOMBRES FLOTTANTS (1)

- Entiers parfois/souvent inadaptés en pratique
	- notamment pour représenter les grandeurs physiques
	- dynamique :  $2^{32} \approx 4 \cdot 10^9$  2<sup>64</sup> ≈ 2·10<sup>19</sup>
	- précision : entier 1, représentation imprécise du réel 1 !
	- Þ **besoin d'une version binaire de la notation scientifique**
- Principe de la notation :  $\pm$  mantisse  $\times$  2<sup>exposant</sup>
	- chiffre non nul avant la virgule : ce ne peut être qu'un **1** !
- Exemple : 2,5 =  $1 \cdot 2^1 + 0 \cdot 2^0 + 1 \cdot 2^{-1}$  =  $(10,1)_2$  $=$   $(1,01)_2 \cdot 2^1$   $=$   $(1,010-0)_2 \cdot 2^{(0-01)_2}$

mantisse fractionnaire normalisée (1≤ · <2) représentations en mémoire de la mantisse et de l'exposant (sur nombres de bits fixés) exposant

# NOMBRES FLOTTANTS (2)

- Position flottante de la virgule, définie par l'exposant (floating point numbers)
- Représentation en machine : (exposant : entier signé) signe exposant mantisse
- Représentation fractionnaire normalisée de la mantisse : exposant ajusté t.q.  $1 \le$  mantisse $1 \le 2 \rightarrow = 1.b_{-1}b_{-2}b_{-3}b_{-4}...$
- Format 64 bits :  $\pm$  e<sub>10</sub>e<sub>9</sub> ······ e<sub>1</sub>e<sub>0</sub> b<sub>-1</sub>b<sub>-2</sub>b<sub>-3</sub>b<sub>-4</sub> ············ b<sub>-52</sub>

 $1 \leftarrow 11 \rightarrow \leftarrow 52 \rightarrow$ 

- $\rightarrow$  représentation de 2,5 : 0 0 -000001 010000000000000 -0
- Compromis précision/dynamique Dynamique :  $2^{\pm 1024} \approx 10^{\pm 308}$  - Précision relative :  $2^{-53} \approx 10^{-15}$
- Calculs spécifiques  $\Rightarrow$  unités spécialisées, dites flottantes